تجديد ترخيص المنشآت الصحية الخاصة - مستند دليل المتقدمين - إصدار رقم: 1.0

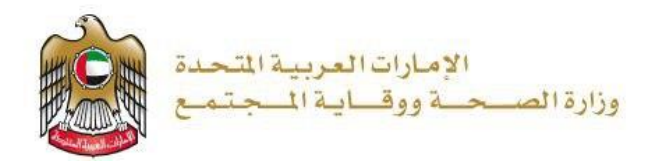

**تجديد ترخيص المنشآت الصحية الخاصة** 

**تم التحديث بتاريخ: 20 يناير 2023**

**وزارة الصحة ووقاية المجتمع - دولة اإلمارات العربية المتحدة**

**1| صفحة وزارة الصحة ووقاية المجتمع - دولة اإلمارات العربية المتحدة** 

## جدول المحتويات

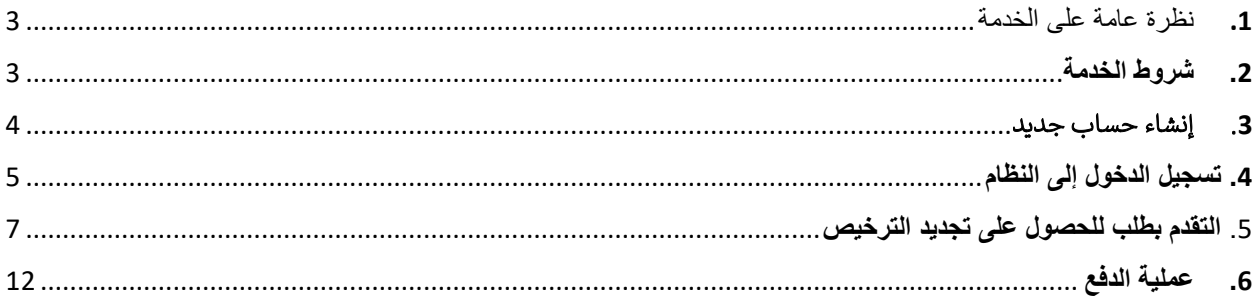

# <span id="page-2-0"></span>**.**1 **نظرة عامة على الخدمة - الموجز**

تتيح هذه الخدمة للمنشآت الصحية تجديد الترخيص الالزم لممارسة وتقديم الخدمات الصحية والعالجية في الدولة، ويشمل كل من العيادات العامة والتخصصية، والمراكز الطبية، والمراكز التشخيصية، والتأهيلية، ومراكز الطوارئ والصحة المنزلية، ومراكز اإلخصاب والنقاهة، ومستشفيات ومراكز جراحة اليوم الواحد، والمستشفيات بأحجامها وتخصصاتها المختلفة.

# <span id="page-2-1"></span>**.**2 **شروط الخدمة**

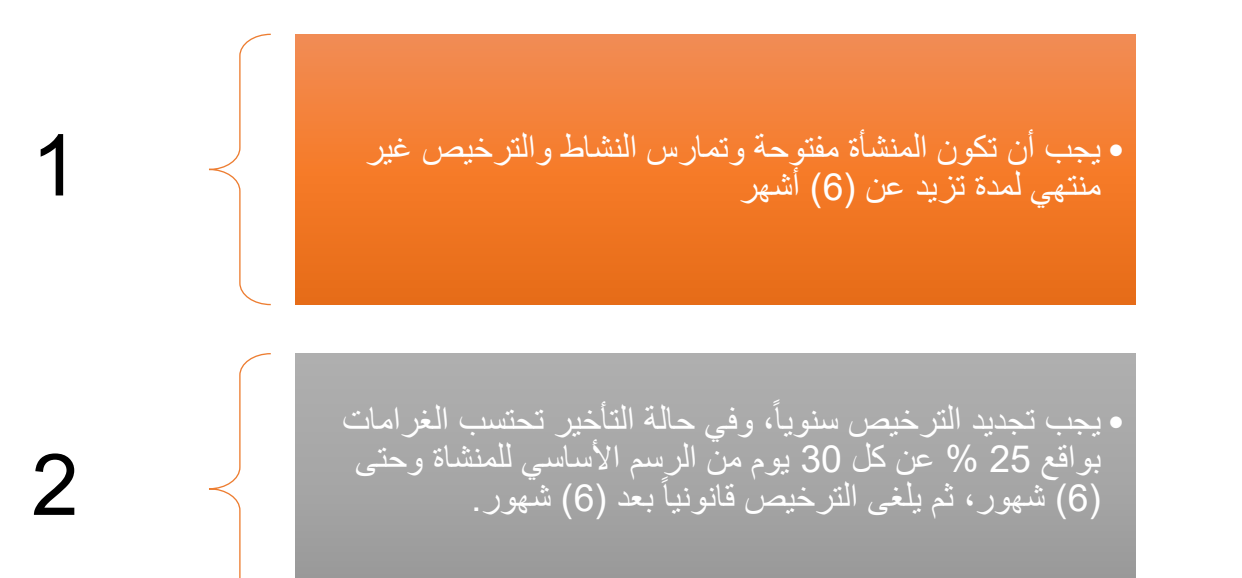

#### <span id="page-3-0"></span>.3 إنشاء حساب جديد

.<br>إذا كنت مستخدمًا جديدًا (أي ليس لديك حساب بعد)، قم بالتسجيل وإنشاء حساب جديد حتى تتمكن من الوصول إلى خدمات وزارة الصحة ووقاية المجتمع.

إذا كنت بالفعل أحد مستخدمي موقع وزارة الصحة ووقاية المجتمع، فانتقل إلى <u>تسجيل الدخول إلى النظام مباشرة</u>

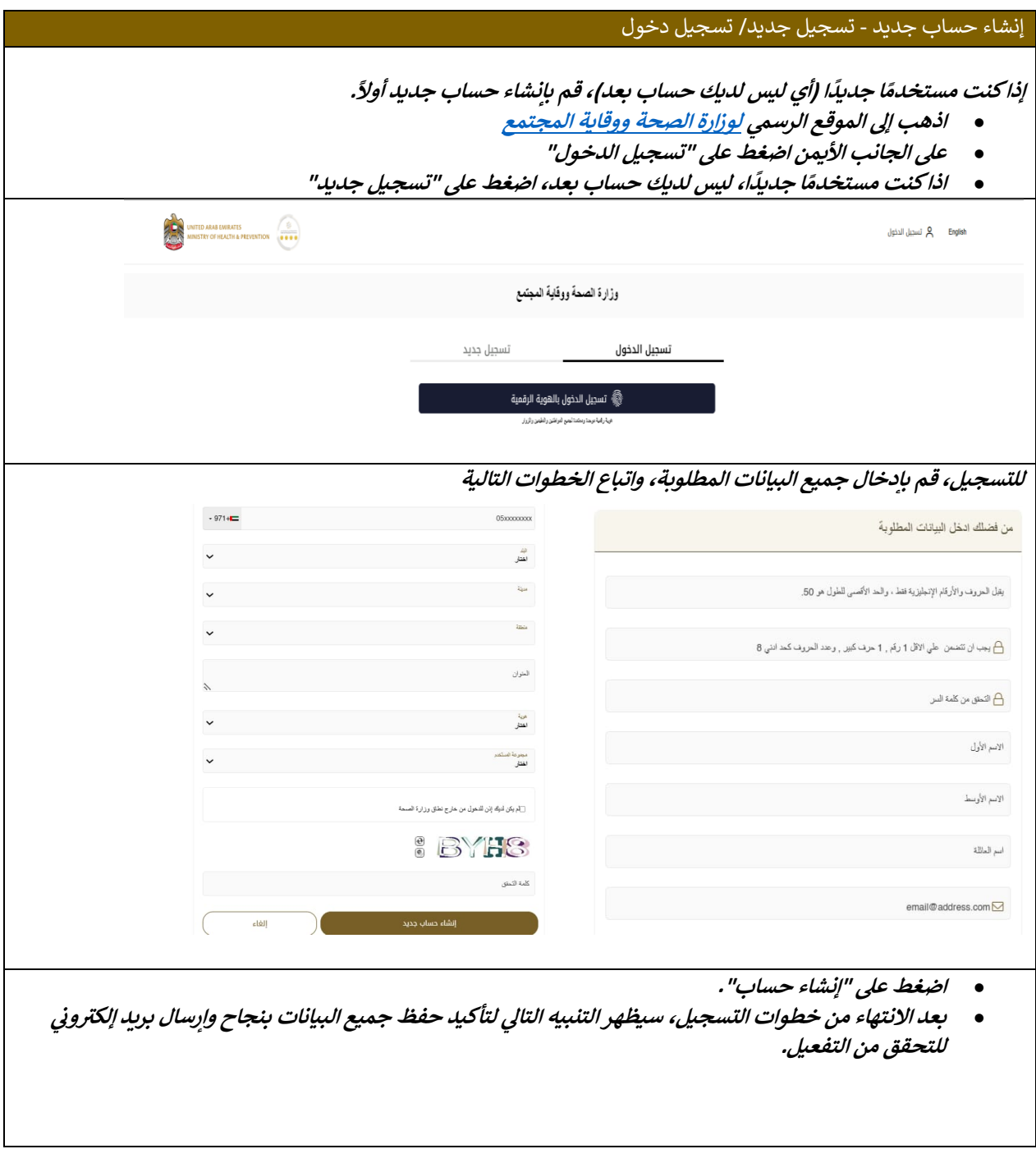

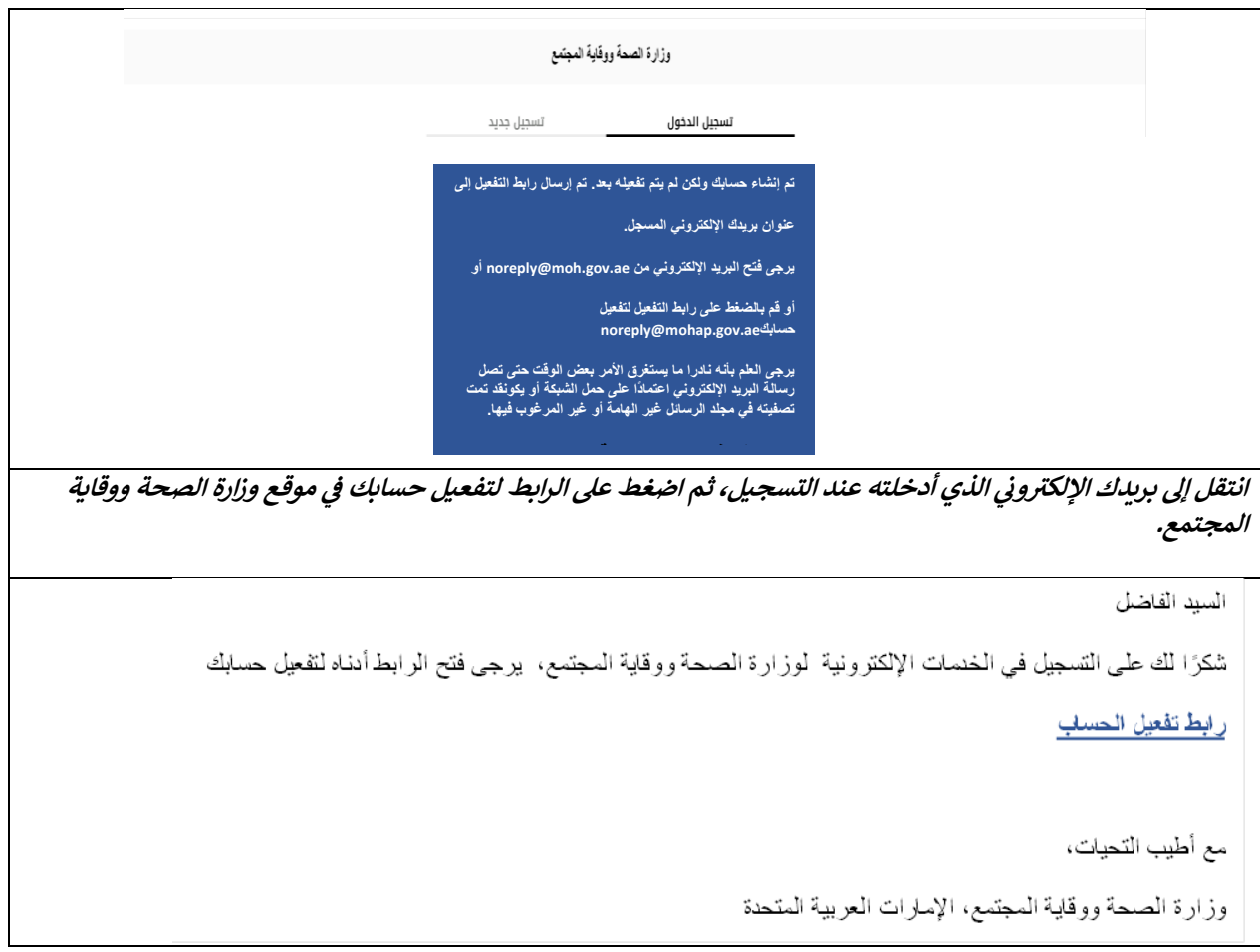

## <span id="page-4-0"></span>**.**4 **تسجيل الدخول إلى النظام**

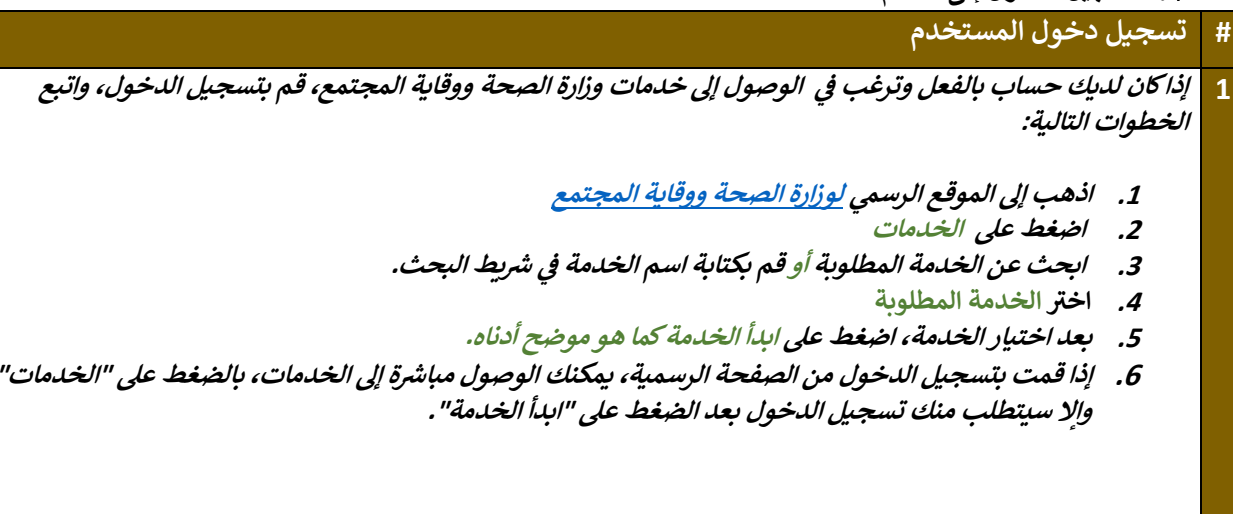

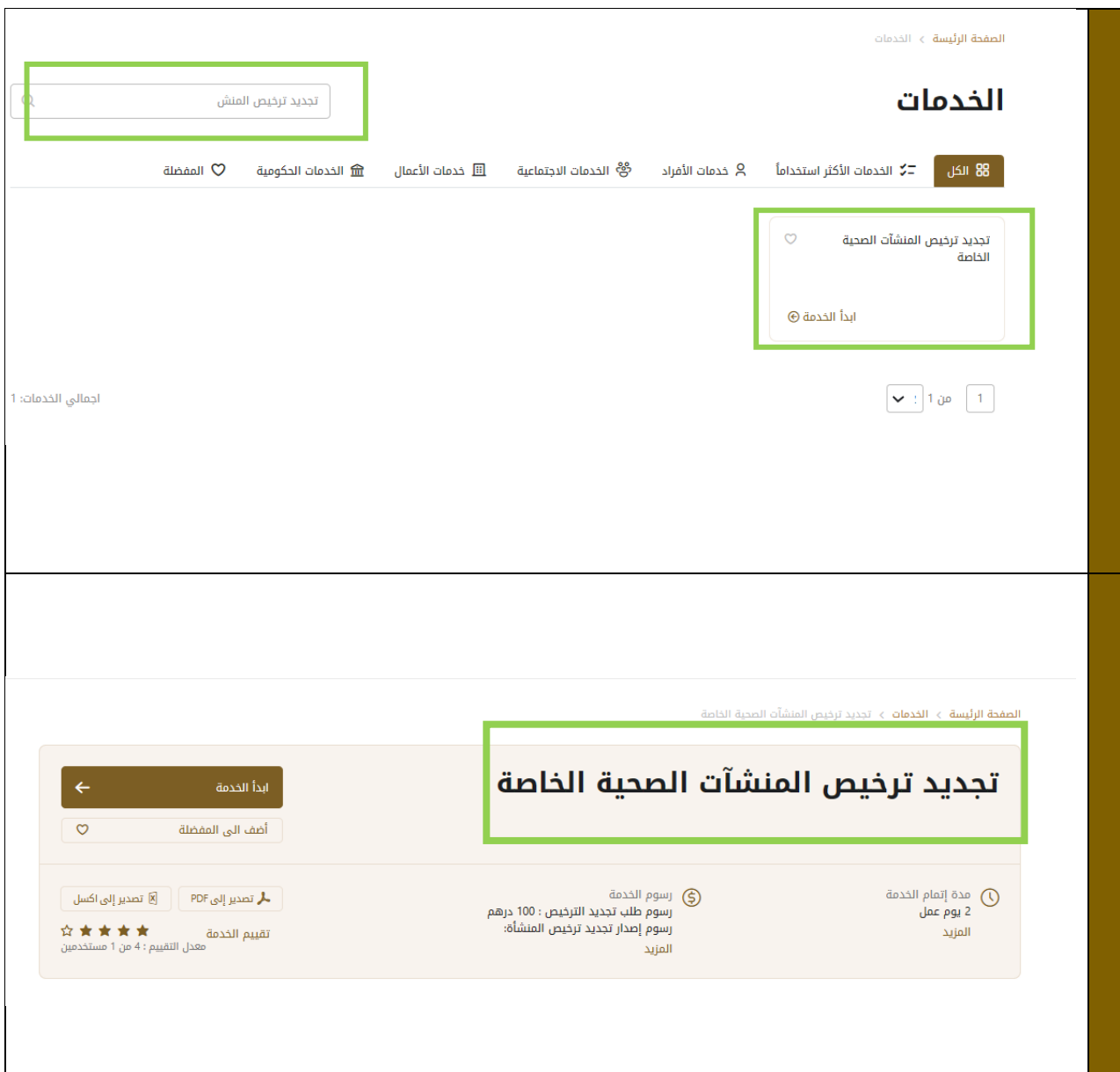

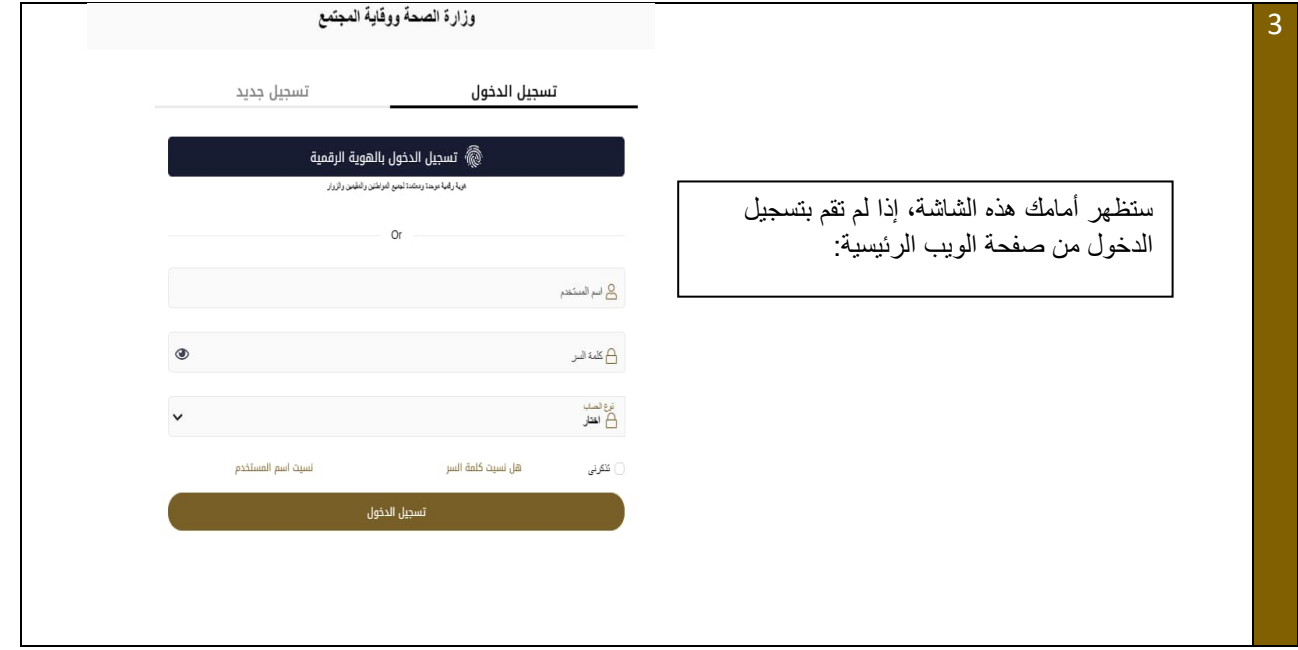

<span id="page-6-0"></span>**.**5 التقدم بطلب للحصول على تجديد الترخيص

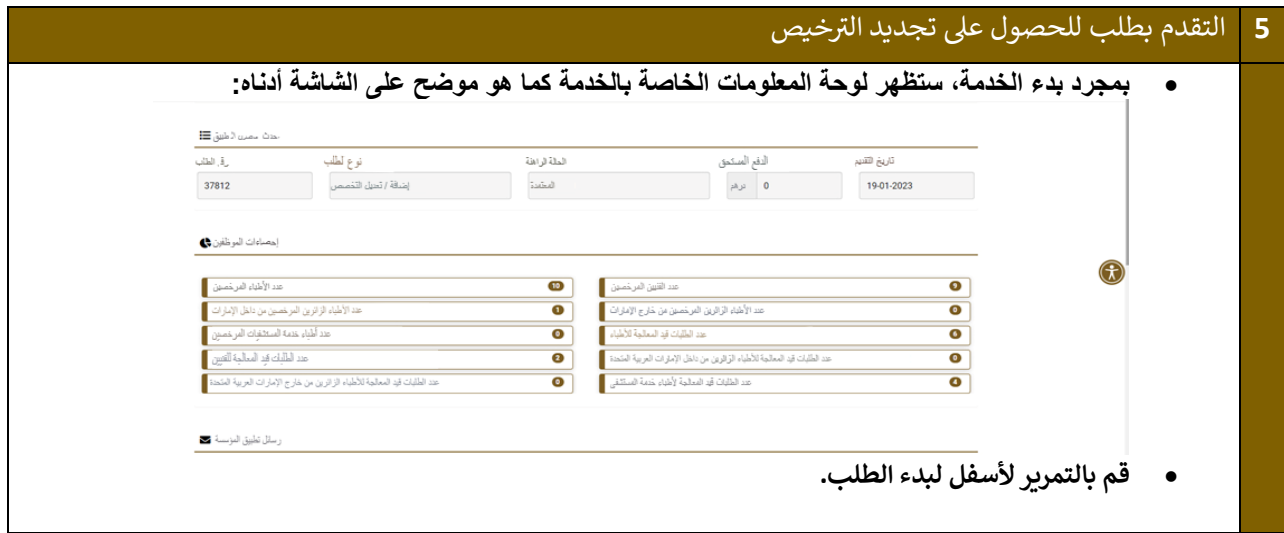

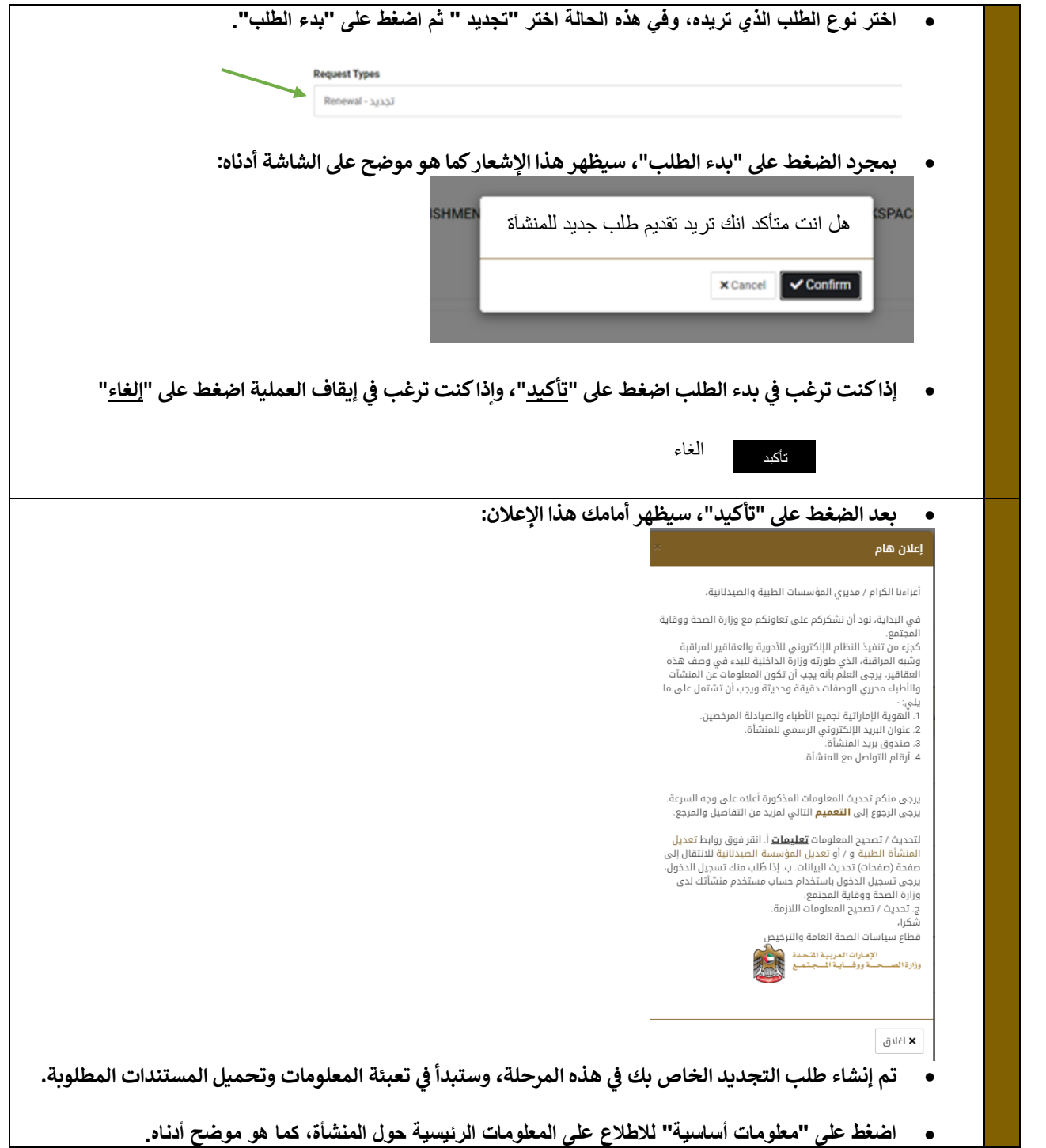

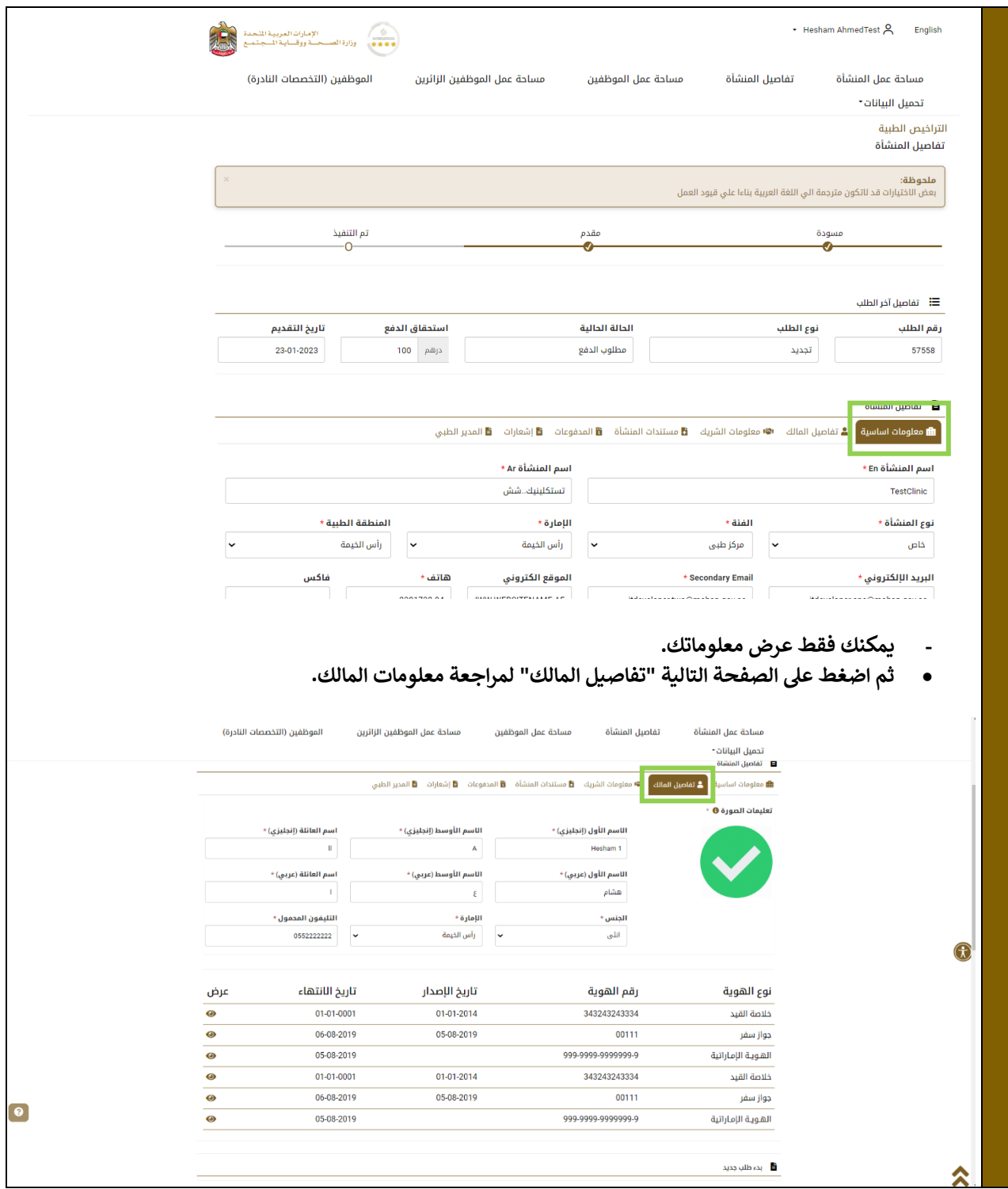

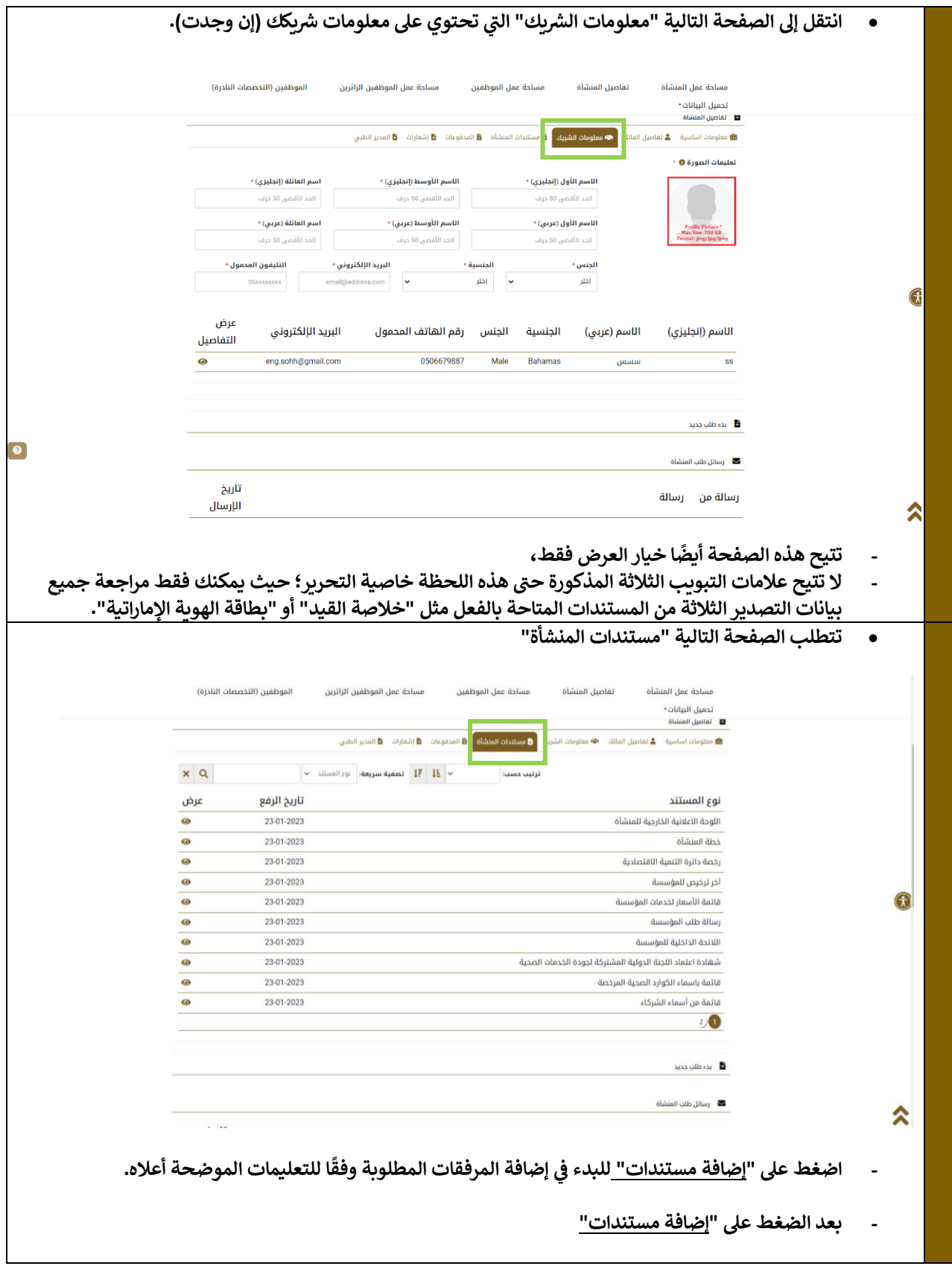

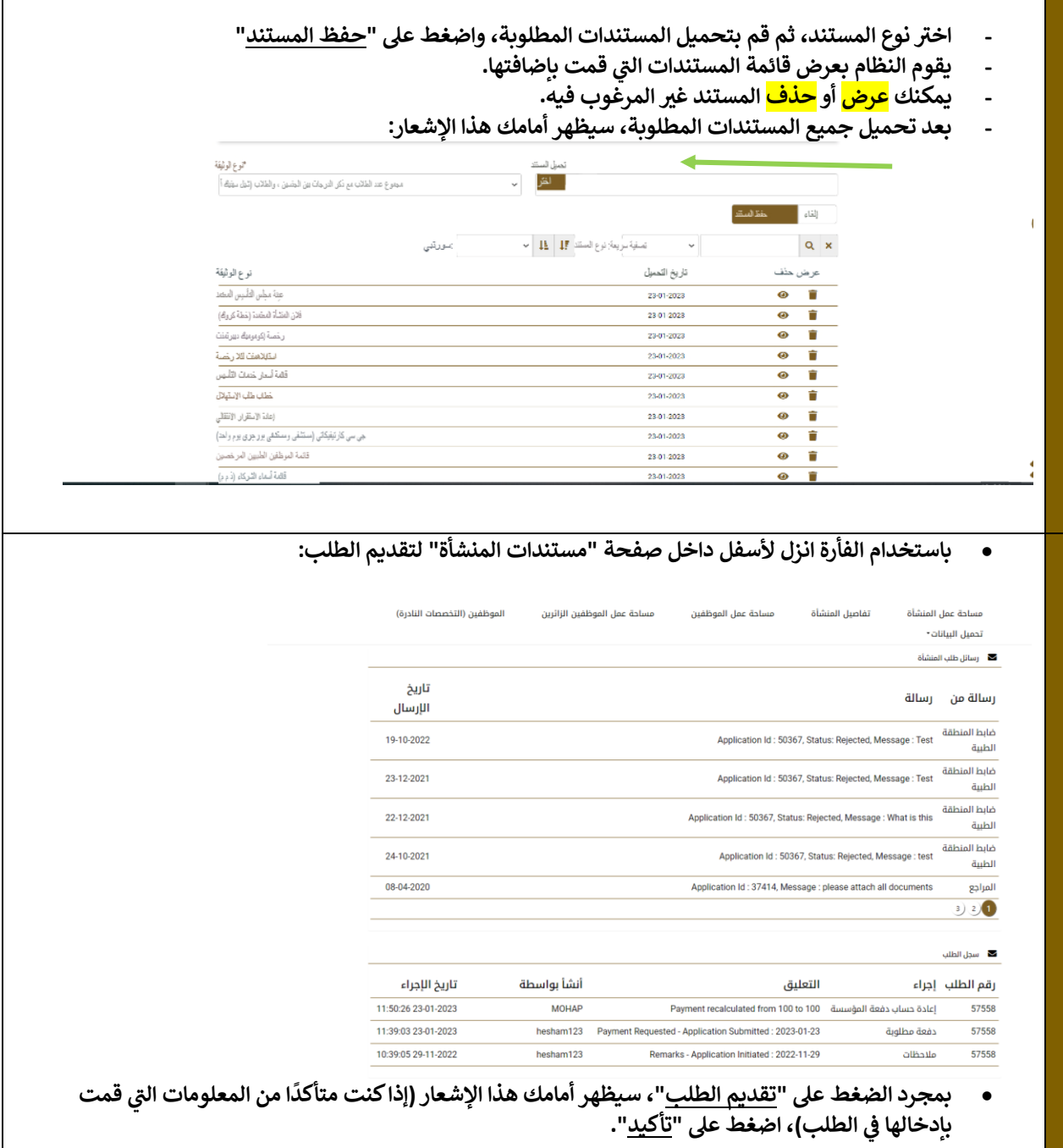

Г

<span id="page-11-0"></span>تجديد ترخيص المنشآت الصحية الخاصة - مستند دليل المتقدمين - إصدار رقم: 1.0

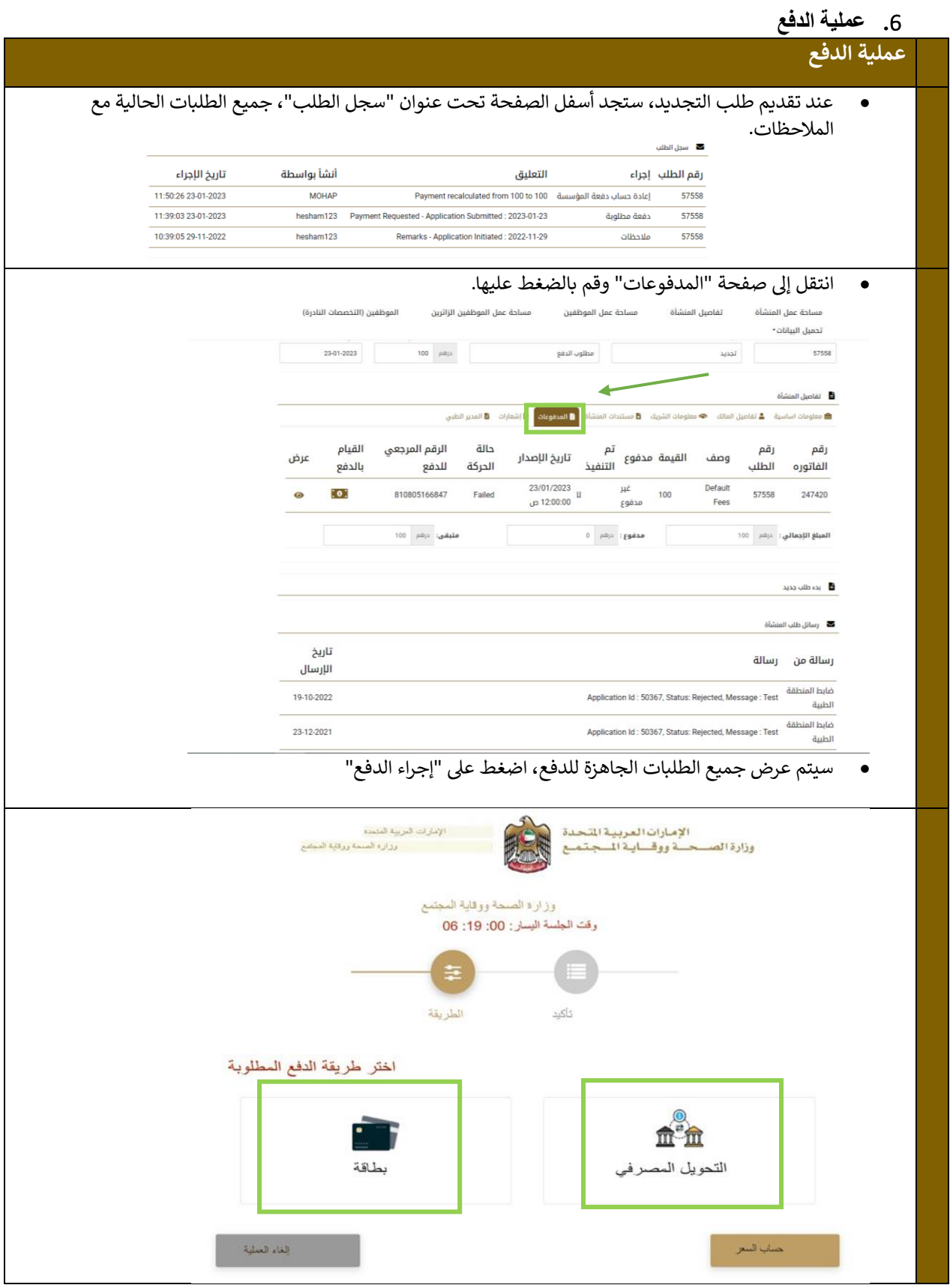

**12| صفحة وزارة الصحة ووقاية المجتمع - دولة اإلمارات العربية المتحدة** 

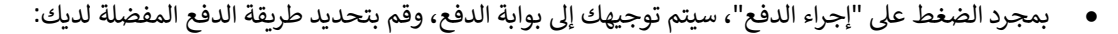

• ثم قم بالضغط على " حساب السعر".

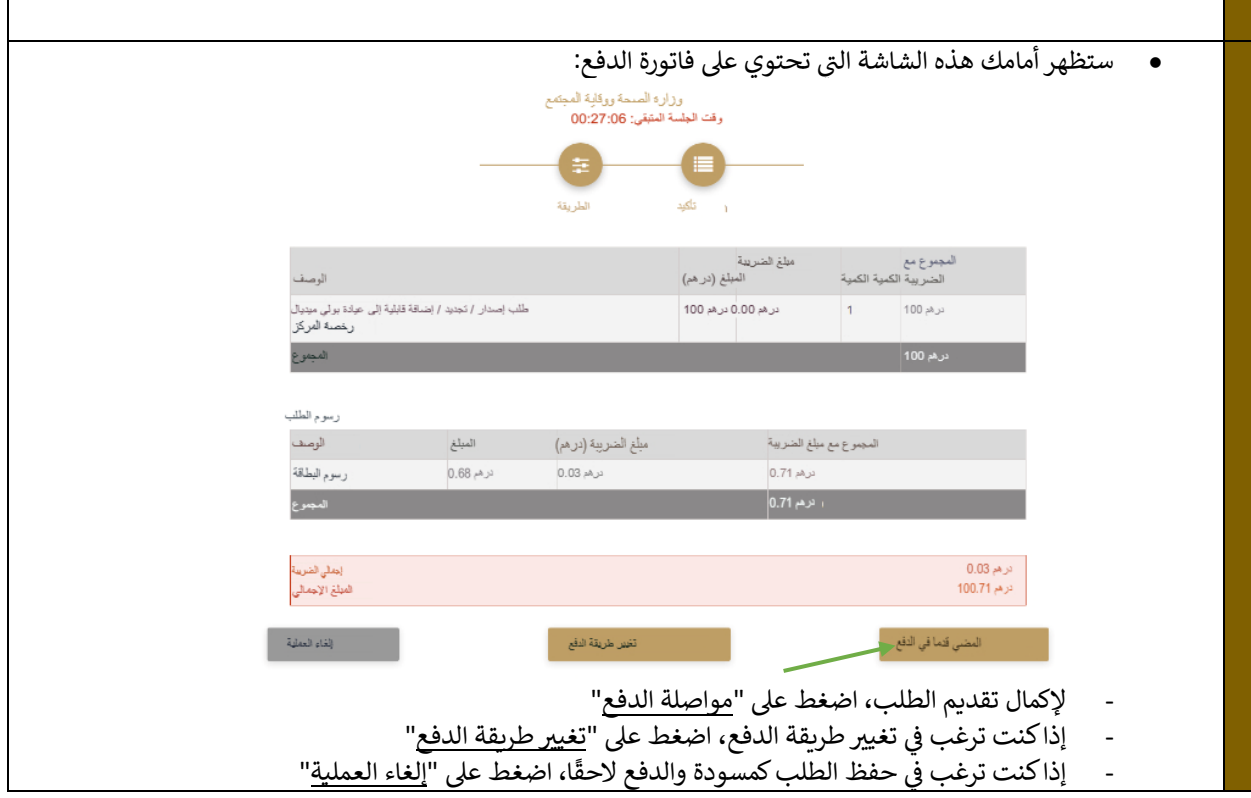